### **О.Г. Медведовская<sup>1</sup> , Г.К. Чепурных<sup>2</sup>**

*<sup>1</sup>Сумской государственный педагогический университет им.*

#### *А.С. Макаренко.*

*<sup>2</sup>Институт прикладной физики НАН Украины (Сумы)*

*Аннотация: Рассмотрен инструментарий программы MS Sway, как пример использования Облачных технологий в образовательном пространстве. Отдельно подчёркнуты особенности работы в облачной программе. Проанализированы преимущества и недостатки работы с программным обеспечением, развёрнутым по модели SaaS. Описан опыт использования данной программы на практических занятиях педагогического университета.*

*Ключевые слова: информационные технологии, cloud computing, cloud technologies, информационно-коммуникационных технологий (ИКТ), облачные вычисления, облачные технологии.*

**Постановка проблемы.** Одним из основных достижений информационно-коммуникационных технологий (ИКТ) последнего десятилетия можно назвать развитие Облачных технологий, практическое использование которых затронуло все сферы общественной жизни, в том числе внесло значительные изменения и в образовательный процесс. О том, что данное направление является достаточно перспективным, говорит то, что такие гиганты мировой интернет - индустрии как Microsoft, Amazon, Apple, Google, Mail.ru, HP, IBM принимают активное участие в сфере разработки Облачных технологий.

В Украине уделяется значительное внимание исследованиям, проводимым по использованию облачно-ориентированных технологий в системе современного образования. Согласно приказу Института модернизации содержания образования (ИМСО) и Института информационных технологий и средств обучения НАПН Украины от 23.09.2016 №36 / 247 "Об утверждении дорожной карты внедрения облачных сервисов в учебно-воспитательный процесс общеобразовательных учебных заведений Украины" [5] общеобразовательные учебные заведения [2], университеты внедряют в учебный процесс облачно-ориентированные технологии.

Интенсивно проводятся исследования, направленные на решение актуальных теоретических и методологических проблем создания, внедрения и использования облачно ориентированных средств и технологий в учебных заведениях.

Под Облачными технологиями (Сloud Technology) понимают некую среду для хранения и обработки информации, объединяющую в себе аппаратные средства, лицензионное программное обеспечение, каналы связи, а также техническую поддержку пользователей. [4]

Национальным институтом стандартов и технологий США (NIST) было предложено считать, что Облачные вычисления - это модель для обеспечения повсеместного, удобного сетевого доступа по требованию к совместно используемому пулу конфигурируемых вычислительных ресурсов (например, сетей, серверов, хранилищ, приложений и сервисов), которые могут быть быстро подготовлены и выпущены с минимальными усилиями по управлению или взаимодействию поставщика услуг.

Эта облачная модель состоит из пяти основных характеристик, трех моделей обслуживания и четырех моделей развертывания. [9].

По модели развёртывания различают: частные облака – когда облачная инфраструктура развёрнута внутри компании, общественное облако – это облако для небольшого количества компаний или организаций, публичное облако – облако для неограниченного количества пользователей, гибридное облако – когда компании размещают данные в облаке не только одного типа облачной модели.

По модели обслуживания различают:

- **IaaS** Infrastructure-as-a-Service)  $(a<sub>H</sub>*z*<sub>J</sub>)$ вычислительная **Communication** инфраструктура (серверы, хранилища данных, сети, операционные системы), которая предоставляется клиентам для разворачивания и запуска собственных программных решений.
- PaaS  $(a<sub>H2</sub>, n.$  Platform-as-a-Service) платформа как услуга набор инструментов и сервисов, облегчающих разработку и развертывание облачных приложений.
- SaaS (англ. Software-as-a-Service) программное обеспечение как услуга — приложения, работающие в облаке, доступ к которым конечные пользователи получают через веб.

Очевидно, что в системе образования, в основном в силу экономических причин, чаще всего могут использовать модель облака SaaS.

Это действительно революционная технология (Облачные вычисления) которая предоставляет безграничные вычислительные ресурсы  $[1]$ .

Анализ публикаций. На необходимости внедрения Облачных технологий в учебный процесс обращают внимание многие отечественные и зарубежные учёные: Сейдаметова З.С., [8], Морзе Н.В. [3], Садовий М.І. [6], рассмотрен экономический потенциал использования ИКТ Баранова С.С. [3], F. Ozmen, A. Muz [10] указывают, что сотрудники и студенты должны использовать облачные вычислительные средства в процессе обучения.

Однако в работах не рассматривались возможности использования Sway учебном программы  $\bf{B}$ процессе университетов  $\mathbf{M}$ общеобразовательных учреждений. Данное противоречие обусловило постановку проблемы в системе современного образования: исследование возможностей инструментария MS Sway для: повышение качества профессионального образования.

Цель статьи. Описать и исследовать назначение основных инструментов облачной программы MS Sway, показать возможности использования рассматриваемой программы, а также указать преимущества данного программного обеспечения для создания презентаций.

Изложение основного материала исследования. Сейчас самыми крупными провайдерами для учебных заведений являются компании Microsoft и Google, предоставляющие облака и SaaS школам, колледжам и университетам на бесплатной основе [8]. Microsoft предоставила бесплатную версию своего программного приложения Sway разворачиваемого по SaaS модели, воспользоваться которым можно имея учётную запись Microsoft. Рассматриваемое облачное приложение также входит в пакет MS Office 365 и MS Office 2016.

Облачная программа Sway - это программа для создания интерактивных презентаций, результаты работы в которой сохраняются на сайте sway.com, а также могут быть размещены в социальных сетях Facebook, Twitter, Linkedin или, имея код для внедрения контента в поддерживающие такую возможность источники.

В настоящее время рассматриваемая облачная программа переведена на 67 языков, поддерживается операционными системами Windows 10, Windows Phone, iOS, OS X, Android, Mac.

Начать создавать презентацию в среде Sway можно двумя способами: либо начать создавать презентацию без предварительных заготовок (например, поделиться возникшими идеями), при этом следует воспользоваться командой Создать, либо воспользоваться уже заранее заготовленными документами Word, PDF, PowerPoint, при этом следует воспользоваться командой Начать с документа, если не устраивают оба варианта самостоятельного создания презентации, в среде программы есть возможность использования уже готовых шаблонов.

Говоря об особенностях работы в MS Sway следует отметить, что особый интерес представляет англоязычная версия облачной программы, стартовая страница которой предлагает ещё одну возможность для создания презентации – команду Start from a topic (*англ.* начать с темы). Название презентации может быть любым – касаться вопросов истории, биологии, географии, информатики, т.е. тема презентации может затрагивать любые вопросы из любой отрасли научной и общественной жизни человека, начиная с точных наук и заканчивая общественными дисциплинами.

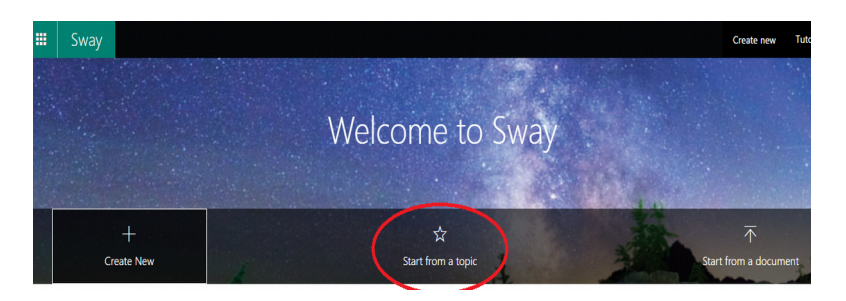

Рис.1. Стартовая страница Sway

Использовав данную команду, пользователь получает презентацию с основными положениями и рекомендациями (план) по контенту для дальнейшего наполнения карточек. Вся презентация поделена на отдельные разделы, состоящие из нескольких карточек. с указание ссылки на источники, где именно можно получить информацию по данной тематике.

Рассмотрим подробнее инструментарий облачной программы. В главном меню расположены пункты Вставка, Карточки, Конструктор, Макет, Изменить дизайн, Отменить предыдущее действие, Вернуть предыдущее действие, Воспроизвести, Поделиться, Руководство и в правом верхнем углу - меню пользователя.

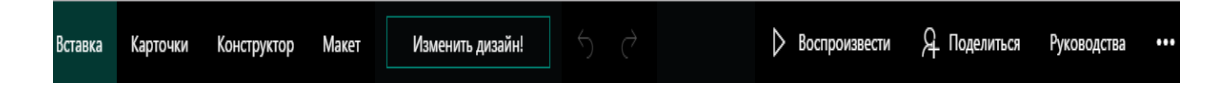

### Рис.2. Главное меню

Особенностью данной программы является то, что источниками для документа, создаваемого в Sway, являются социальные сети Twitter, Facebook. видеохостинг YouTube, облачное хранилище OneDrive, фотохостинг Flickr и Pickit, программа Microsoft Office для создания быстрых заметок и организации личной информации – OneNote, поисковая система Bing разработанная корпорацией Microsoft, доступ к материалам, которых можно получить из окна самой программы. Также у пользователя есть возможность импортировать документы из собственного устройства, например, ПК.

Несмотря на то, что в Интернете [11] бытует мнение о простоте создания документов в рассматриваемом приложении, о возможности работы в среде программы без особого предварительного обучения, автором ланной работы показано, что пользователю требуется грамотной предварительная подготовка ДЛЯ создания  $\overline{M}$ высоко качественной презентаций в программе MS Sway.

В отличие от наиболее часто используемой программы MS PowerPoint для создания презентаций, в которой информация представлена в виде слайдов, в Свей информация располагается в виде карточек, которые, в свою очередь могут быть скомпонованы в группы. Карточка может содержать заголовок, текст, гиперссылку, карту, изображение, звук, внедрённый объект. Внедрённый объект, это документ, созданный в среде MS Word, MS Excel, MS PowerPoint и размещённый в отдельном окне исследуемой программы. При создании заголовков следует учесть ограничения, оговоренные Microsoft для содержимого Sway: в бесплатной версии допустимое количество заголовков – 20, а для Office 365 – допустимое количество заголовков – не более 200.

Таким образом, пользователь, в особенности ученик, студент, аспирант, преподаватель может размещать в Свей собственные текстовые документы (и применять к ним простейшие команды форматирования), изображения, диаграммы, таблицы, графики, аудио, видео и объединять их с документами, взятыми из пункта меню Рекомендуемые, т.е. из различных источников Интернет.

Однако следует учесть ограничения для размеров файлов, обусловленные Microsoft: размер документов, созданных в Word, PowerPoint, Excel не более 20 МБ, звуковые файлы не более 100 МБ, видеофайлы не более 768 МБ, изображения не более 256 МБ.

Облачная программа допускает различные способы группировки графических объектов:

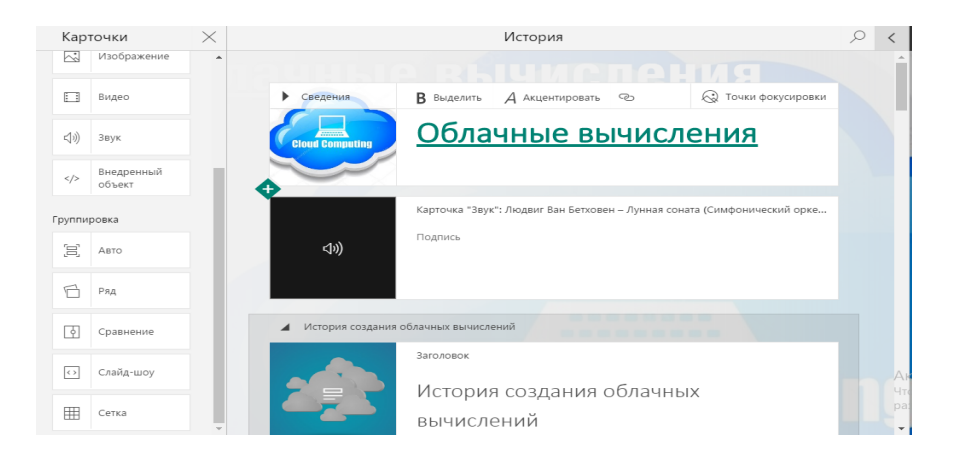

Рис.3. Режим Карточки Sway

Особый интерес для преподавателей представляет один из способов размещения графических объектов – Сравнение, который может быть задействован при проведении анализа контрольных работ (где была допущена ошибка и как правильно следовало бы написать, или решить

уравнение) или при акцентировании внимания на достижения прогресса в науке, народном хозяйстве, образовании. Шторка на рис.1 может перемещаться в обоих направлениях.

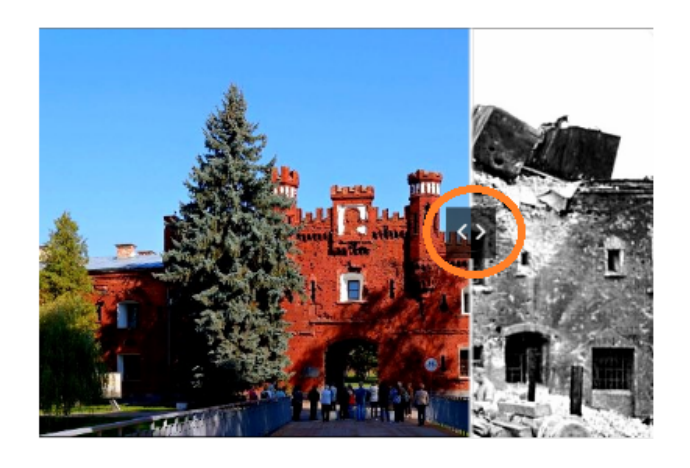

Рис.4. Группа Сравнение

В MS Sway встроено семь стилей для оформления презентации, причём каждый из стилей содержит пятьдесят вариантов.

Если первые два стиля подходят больше для деловой презентации, то пятый и седьмой носят явно неформальный характер и могут быть использованы для создания презентаций личного характера (фотоальбомы).

В облачной программе также встроены следующие возможности для изменения стиля рис.5. Для

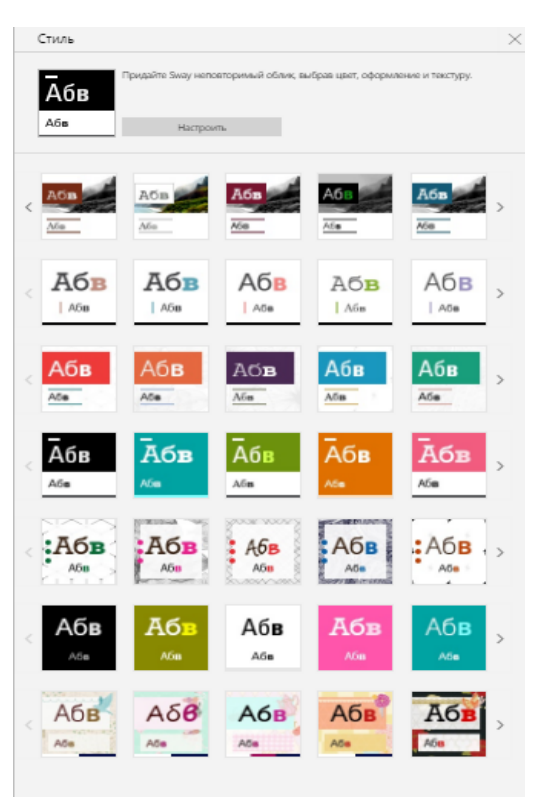

форматирования текста можно применить один из шрифтов: Rockwell Nova, Courier New, Univers Condensed, Biome, POSTERAMA, Tisa, Fords Folly, Cavolini, Rockwell Nova, Univers Condesed, Arial Nova, или Daytona. Также можно настроить Стиль анимации - простая, средняя, сложная и Размер текста – мелкий, обычный, крупный.

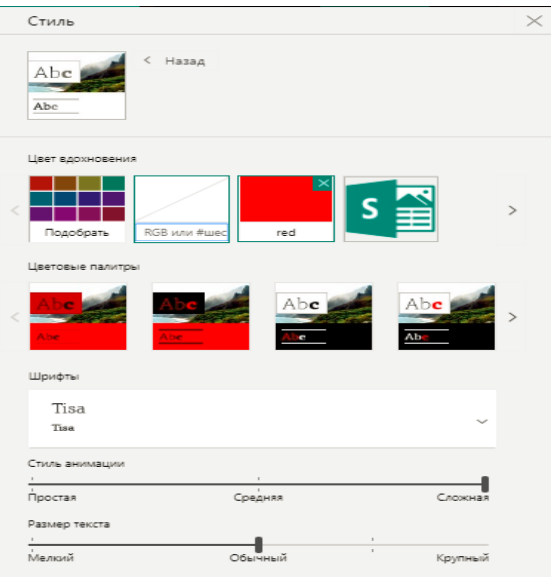

Рис.6. Настройка Стиля MS Sway

Поэтому утверждение о том, что для оформления презентации в Sway не требуется никаких знаний и навыков, по-видимому, не соответствует действительности.

Созданная презентация сохраняется на сайте sway.com, кроме того её можно разместить в социальных сетях Facebook, Twitter, Linkedln, поделиться для совместного редактирования (при этом URL-адрес презентации для просмотра и для общего пользования будет другой), сохранить в формате doc, pdf, а также распечатать.

Учитывая разнообразие контента облачной программы MS Sway, данную программу можно было бы назвать не программой для создания презентаций, а программой для создания собственного сайта в виде презентаций.

MS Sway была апробирована на занятиях по ИКТ на первом курсе Сумского государственного педагогического университета при защите проекта на гуманитарных факультетах, а также при защите дипломной работы на физико-математическом факультете. Опыт использования показал, что студенты быстро осваивают данную программу, легко в ней ориентируются. Единственное замечание, которое прозвучало со стороны студентов то, что ограничен их личный выбор при выборе средств для создания презентации., что говорит о творческом подходе студентов к выполнению заланий.

Итак, преимуществами облачной основными использования программы MS Sway можно назвать следующие:

- поддерживается операционными системами Windows 10, Windows Phone, iOS, OS X, Android, Mac;
- добавлять контент из различных веб-сайтов: можно прямо в окне программы, т.е. все действия создаются внутри среды Sway;
- $\blacksquare$ разнообразие добавляемого контента: документы Word, Excel, PowerPoint, аудио файлы, видео, диаграммы, графики;
- значительное разнообразие встроенных стилей позволяет пользователю не тратить время на форматирование документа
- возможность совместной работы, совместное редактирование
- не занимает место на жёстком диске компьютера
- возможность поделиться результатами
- экспорт в word или pdf
- бесплатная
- поддерживает множество языков

Основным недостатком данного приложения является то, что доступ к документу будет всегда, если только есть возможность подключения к Интернет.

Удобна при дистанционном обучении, защите проекта, курсовой, дипломной работ.

#### Выводы и перспективы дальнейших исследований.

Облачные технологии - это новое направление в развитии IT индустрии, которое должно и может быть использовано в учебном процессе.

Виртуализация общества продолжается, следовательно, данный процесс не мог не затронуть и затрагивает такую часть нашего общества как образование, что приводит к внедрению новых форм обучения и скорее всего, в последствии, к изменению самой методики обучения. Одновременно можно утверждать, что внедрение облачных технологий в учебный процесс не приведёт к отрицанию классической формы обучения, но даёт возможность использования новых методов и технологий, что приведёт к усовершенствованию учебного процесса, улучшению его качества и повышения эффективности.

### СПИСОК ИСПОЛЬЗОВАННЫХ ИСТОЧНИКОВ

- $1<sup>1</sup>$ Баранова С.С. Исследования тенденций развития облачных серверов / С.С. Баранова // Cloud of Science – 2014. – Том: 1. – № 3. – С. 517-523.
- $2<sup>1</sup>$ Досвід використання хмарних сервісів в освіті педагогічного колективу Шосткинської спеціалізованої школи / [Електронний ресурс] - Режим доступа: http://shostka-school1.edukit.sumy.ua
- 3. Морзе Н. Педагогічні аспекти використання хмарних обчислень / Н. Морзе, О. Кузьминська // Інформаційні технології в освіті. – 2011. – №  $9. - C. 20 - 21.$
- 4. Облачные технологии [Электронной ресурс]. Режим доступа: http://efsol.ru/technology/cloudtechnology.html
- 5. Приказ ИМСО и Института информационных технологий и средств обучения НАПН Украины от 23.09.2016 №36 / 247 "Об утверждении дорожной карты внедрения облачных сервисов в учебновоспитательный процесс общеобразовательных учебных заведений Украины".
- 6. Садовий М.І. Дистанційна освіта в умовах використання хмарних освітніх технологій як основа профорієнтаційної роботи з абітурієнтами / М.І. Садовий, О.М. Трифонова. // Хмарні технології в освіті : [матеріали Всеукр. наук.-метод. Інтернет-семінару, 21 грудня 2012 р., Кривий Ріг – Київ – Черкаси – Харків]. – Кривий Ріг, 2012. – С. 83-84.
- 7. Садовий М.І. Дистанційна освіта в умовах використання хмарних освітніх технологій як основа профорієнтаційної роботи з 5абітурієнтами / М.І. Садовий, О.М. Трифонова. // Хмарні технології в освіті : [матеріали Всеукр. наук.-метод. Інтернет-семінару, 21 грудня 2012 р., Кривий Ріг – Київ – Черкаси – Харків]. – Кривий Ріг, 2012. – С. 83-84.
- 8. Сейдаметова З.С. Облачные сервисы в образовании / З.С. Сейдаметова, С.Н. Сейтвелиева // Информационные технологии в образовании. – 2011. – № 9. – С. 105-111.
- 9. Mell P. The NIST Defi nition of Cloud Computing (Draft) / Mell P. Grance T. // Recommendations of the National Institute of Standards and Technology. Special Publication 800-145 (Draft),  $2011 - P$ , 1-3.
- 10. Ozmen F. Cloud Computing and Educational Institution / F. Ozmen, A. Muz // Образование через всю жизнь: непрерывное образование в интересах устойчивого развития - 2012. - Том: 10. - вып. 2. - С. 207-210.
- 11. Sway что это за программа [Электронной ресурс]. Режим доступа: http://itfaqs.ru/sway-chto-eto-za-programma.

# Медведовська О.Г.<sup>1</sup>, Чепурних Г.К.<sup>2</sup>

<sup>1</sup>Сумський державний педагогічний університет ім. А.С. Макаренка

<sup>2</sup> Інститут прикладної фізики НАН України

# **ОСОБЛИВОСТІ ВИКОРИСТАННЯ ПРОГРАМИ MS SWAY В** СУЧАСНІЙ СИСТЕМІ ОСВІТИ

Анотаиія. Розглянуто інструментарій програми MS Sway, як приклад використання Хмарних технологій в освітньому просторі. Окремо підкреслені особливості роботи в хмарної програмі. Проаналізовано переваги та недоліки роботи з програмним забезпеченням, розгорнутим за моделлю SaaS. Описано досвід використання даної програми на практичних заняттях педагогічного університету.

Ключові слова: інформаційні технології, cloud computing, cloud інформаційно-комунікаційних технологій (ІКТ), хмарні *technologies.* обчислення, хмарні технології.

## Medvedovskaya O.G.<sup>1</sup>, Chepurnykh G.K.<sup>2</sup>

<sup>1</sup>The Sumy A. S. Makarenko State Pedagogikal University

<sup>2</sup>Institute of Applied Physics NAS of Ukraine

# **FEATURES OF USING THE MS SWAY PROGRAM IN THE MODERN EDUCATIONAL SYSTEM**

*Abstract. The toolkit of the MS Sway program is considered as an example of using Cloud technologies in the educational space. Features of work in the cloud program are underlined separately. The advantages and disadvantages of working with software deployed on the SaaS model are analyzed. The experience of using this program in practical exercises of the Pedagogical University is described.*

*One of the main achievements of information and communication technologies (ICT) the last decade can be called the development of cloud technologies, which will touch on the practical use of all areas of public life, including significant changes in the educational process. The fact that this direction is quite promising says that the giants of the world online - industry like Microsoft, Amazon, Apple, Google, Mail. ru, HP, IBM actively participate in the development of cloud technologies.*

*This work describes and studies the basic tools of MS-purpose of cloud program Sway. It shows us the possibilities of using the program and shows us the advantages of the program in the educational process.*

*Presentation established in the cloud program is stored on site sway. com. In addition, it can be placed in social networks, such as Facebook, Twitter, Linkedln and share for collaborative editing, the URL-address to view the presentation and for general use will be different, save with the format, pdf as well as print.* 

*Taking into consideration the diversity of content of cloud MS Sway, the program Sway could be called not a program for creating presentations, and software for creating your own website as a presentation.* 

*Obviously the introduction of cloud technologies in the educational process will not lead a rejection of the classical forms of training, but the possibility of the use of new techniques and technologies will lead the improvement of the educational process, improve its quality and efficiency..*

*Keywords: information technologies, cloud computing, cloud technologies, information and communication technologies (ICT), cloud computing, cloud technologies, cloud technologies.*

### **СВЕДЕНИЯ ОБ АВТОРАХ**

Медведовская Оксана Геннадьевна – кандидат физикоматематических наук, доцент, доцент кафедры информатики Сумского государственного педагогического университета им. А. С. Макаренко.

**Круг научных интересов:** информационные технологии в учебном процессе педагогических университетов.

Чепурных Геннадий Кузьмич – доктор физико-математических наук, профессор, ведущий научный сотрудник Института прикладной физики НАН Украины.

**Круг научных интересов:** информационные технологии в учебном процессе педагогических университетов.